# **RealTimeConnector**

## **Description**

The RealTimeConnector is the responsible for managing the connection to the remote service.

#### **Implementation**

- Drag and drop the RealTimeConnector from the palette (btibAWS, btibIotHub, etc) to **Services > Btib Service > External Connectors > Realtime Connectors.**
- Fill the adequate fields. Each RealTimeConnector will have its specific fields.
- Enable the connector. It is also possible to ping the Connector to check if it works.

### **Properties**

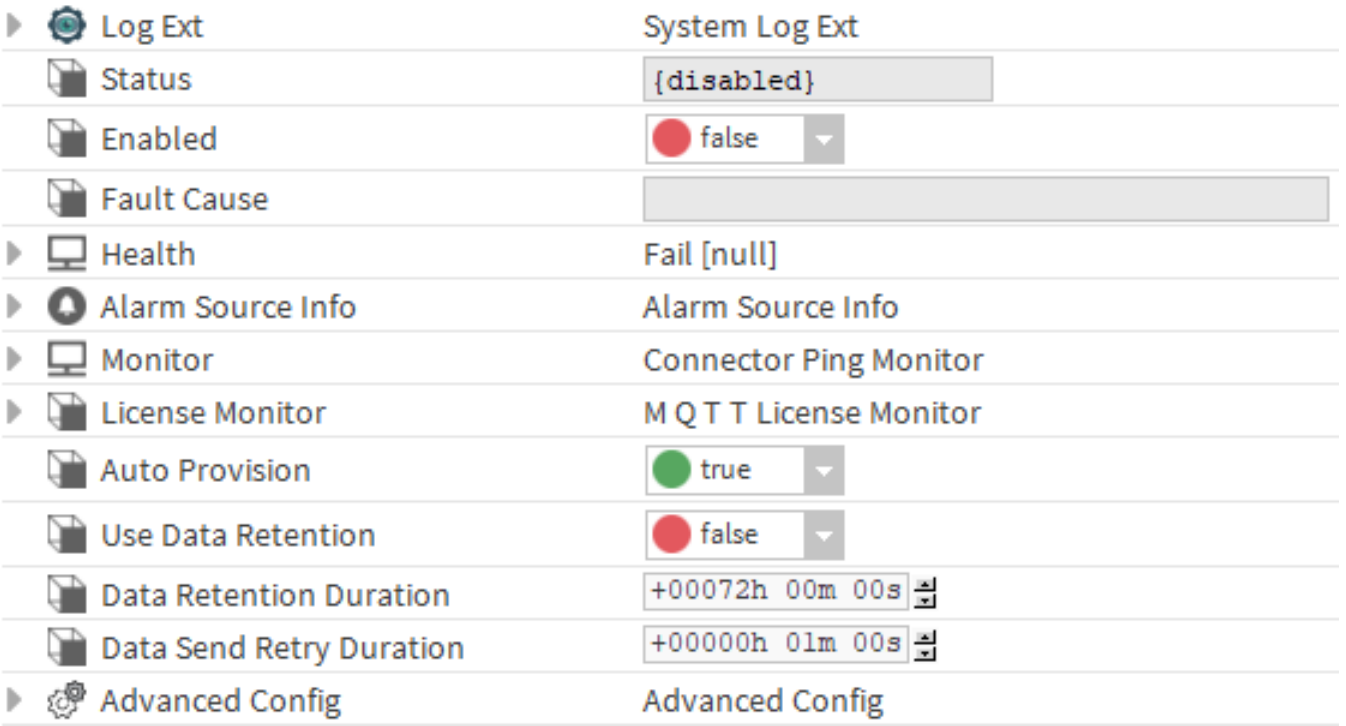

- • [LogExt](https://doc.vayandata.com/display/DEN/LogExt): See LogExt.
- Status : Connection status.
- Enabled : Enable/Disable the component.
- Fault Cause : The error message status.
- Health: Status of the connector.
- AlarmSourceInfo: Allows to configure the alarm if there an error on ping.
- Monitor: allows to monitor the connector for problems. **Note:** The implementation of the ping and the alarm functionality in the monitor is connector-specific.
	- <sup>o</sup> Ping Enabled: enable pinging when there's a problem.
	- <sup>o</sup> Ping Frequency: the frequency at which to ping
	- Alarm on Failure: enable alarms when there's a failure
	- <sup>o</sup> Startup Alarm Delay: the delay to startup the alarm
- LicenseMonitor: Component checking the license of the connector
- Auto Provision: Create and manage devices automatically.
- Use Data Retention : Enable data retention for this connector.
- Data Retention Duration : The duration of the Data Retention.
- Data Send Retry Duration : The amount of time to wait before retrying to send data.

 **Advanced Config**

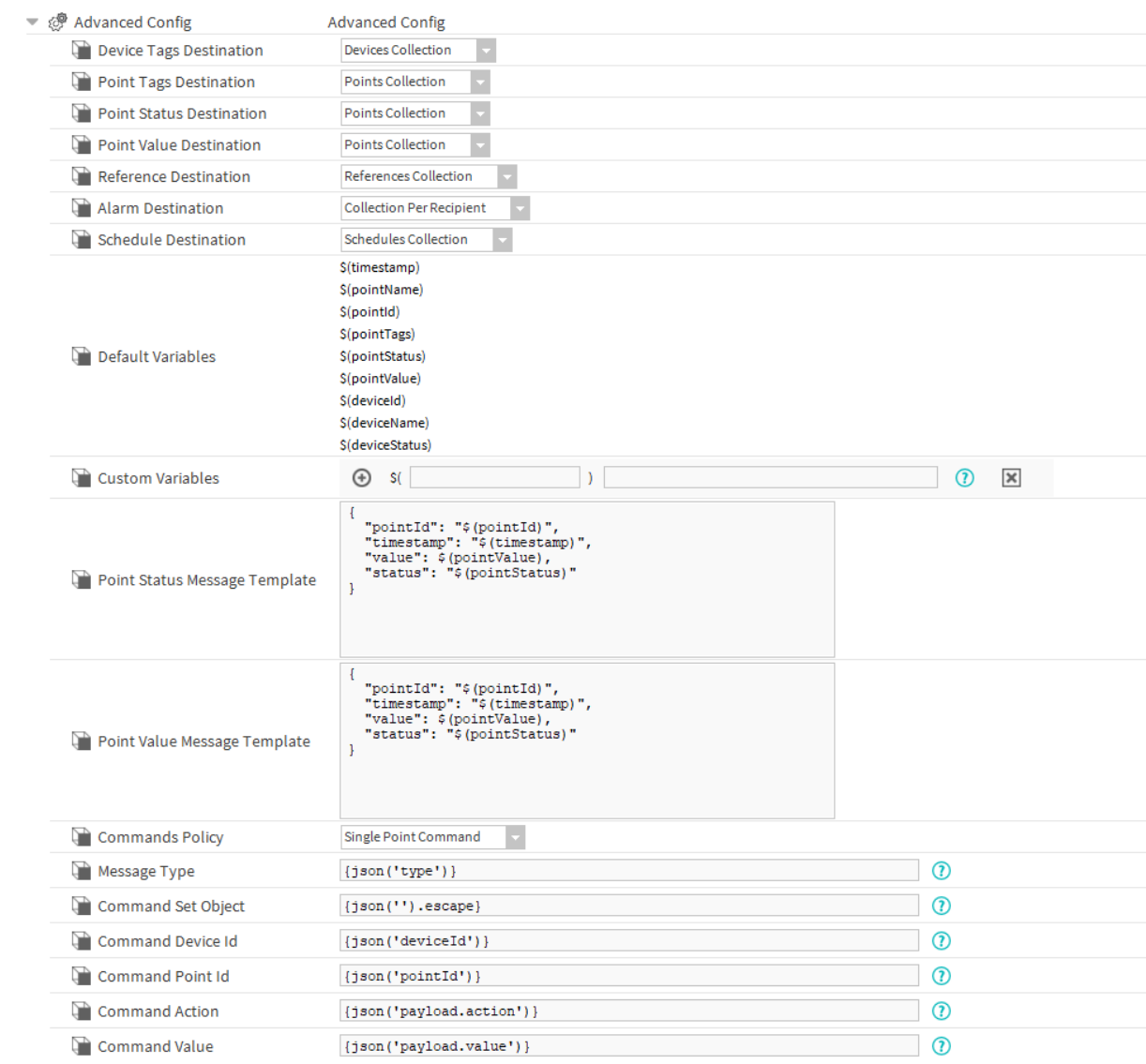

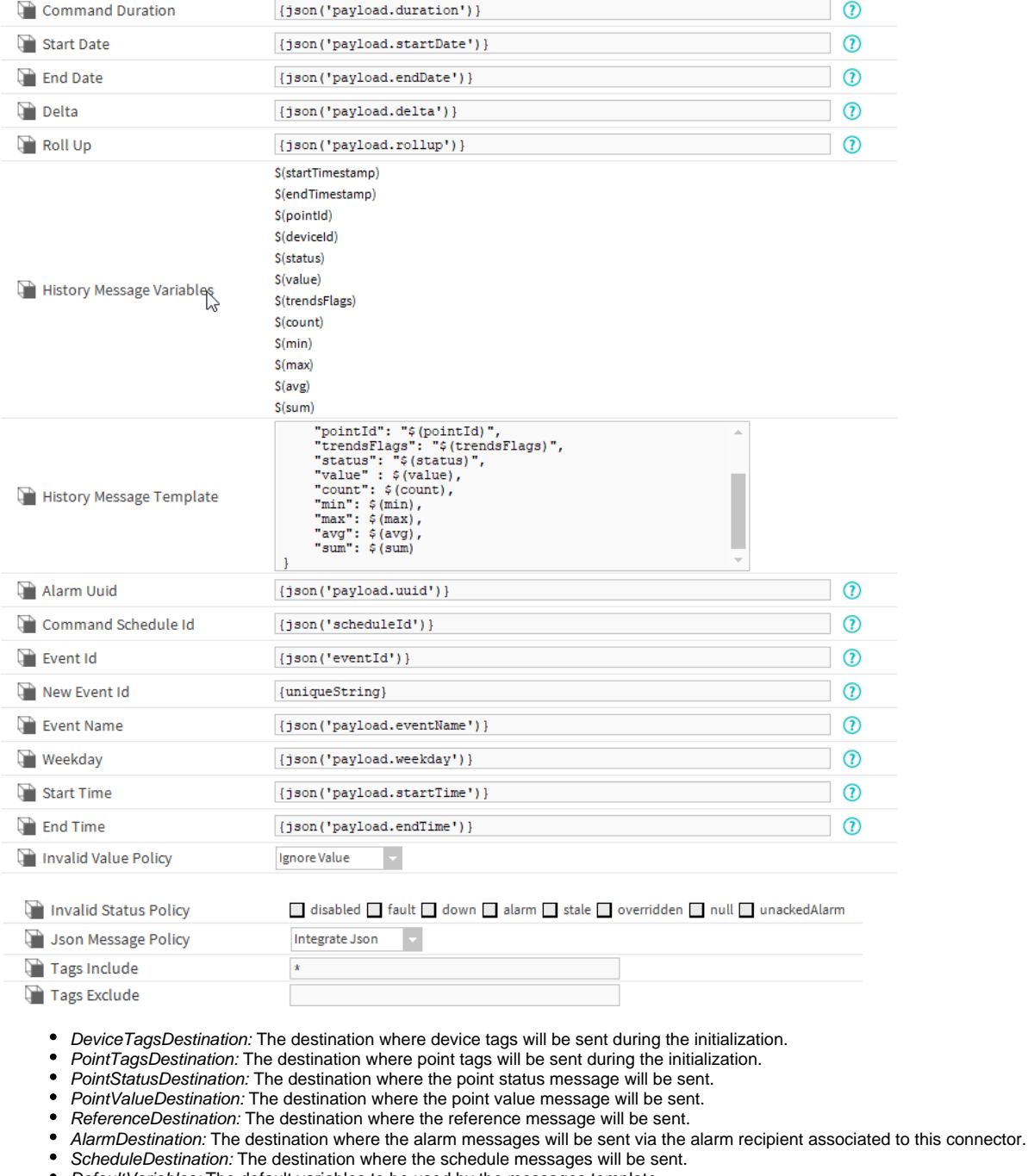

- DefaultVariables: The default variables to be used by the messages template.
- CustomVariables: Set of user defined variables to be used by the messages template.
- PointStatusMessage Template: The status message template used to construct the message to be sent by the connector.
- PointValueMessage Template: The value message template used to construct the message to be sent by the connector.
- CommandsPolicy: The commands policy either single or multi message.
- MessageType: The type of the message (Default: POINT\_ACTION).
- CommandSetObject: The json format that contains the commands if the command policy is multi message.  $\bullet$
- $\bullet$ CommandDeviceId: The sformat path to extract the device id from the external message.
- CommandPointId: The sformat path to extract the point id from the external message.
- CommandAction: The sformat path to extract the command action from the external message.
- CommandValue: The sformat path to extract the value from the external message.
- $\bullet$ CommandDuration: The sformat path to extract the command duration in seconds from the external message.
- StartDate: Start timestamp of the history (Optional).  $\bullet$
- EndDate: The end date for the history (Optional).
- Delta: Apply a delta for the history (Default: false).
- RollUp: Apply a rollup for the history (Optional).
- HistoryMessageVariable: Set of predefined variables to use in the history message template.
- HistoryMessageTemplate: The template message to use for the history message.
- AlarmUUID: The sformat path to extract the uuid.
- CommandScheduleId: The sformat path to extract the schedule id from the external message.
- EventId: The sformat path to extract the eventid from the external message. Will be used to target an event in update or delete commands
- NewEventId: The sformat path to extract the eventid from the external message. Will be used to create the id of a new event (create command)
- Weekday: The sformat path to extract the weekday from the external message.
- StartTime: The sformat path to extract the startTime from the external message.
- EndTime: The sformat path to extract the endTime from the external message.
- InvalidValuePolicy: What to do when an invalid value detected.
- . InvalidStatusPolicy: Determines which out values will be filtered. Any point with a Status matching any Status in this slot won't be sent to the database.
- JsonMessagePolicy: The policy to use for value that contains json text.
- TagsInclude: Determines which tags will be included during the export of devices or points. If the value is "\*", everything will be added.
- TagsExclude: Determines which tags will be excluded during the export of devices or points. Will be ignored if tagsInclude is filled.

#### **Actions**

• Ping : Ping the Service.

### **Fault Causes**

• Unable to connect : Check your connection data, correct them if needed and ping the Connector again